بمسلط شدائرتمن اتعيم

**مبانی و كاربرد راىانه كلىۀ رشتههاى فنى وحرفهاى )بهجز رشتۀ کامپیوتر( شاخۀ آموزش فنى وحرفهاى شمارۀ درس 1516**

سرشناسه عنوان و نام پدیدآور مشخصات نشر مشخصات ظاهری شابک وضعیت فهرست نویسی یادداشت موضوع موضوع موضوع شناسه افزوده شناسه افزوده شناسه افزوده ردهبندی کنگره ردهبندی دیویی شماره کتابشناسی ملی : عباسی، محمدعلی : مبانى و كاربرد راىانه / مؤلفان: محمدعلی عباسی، محمدرضا شکرریز: برنامهریزی محتوا و نظارت بر تألیف: دفتر تألیف کتابهای درسی فنی و حرفهای و کاردانش. : تهران: مدرسه، .1394 : 242 ص:. مصور )بخشی رنگی(، جدول. : 978-964-08-0178-9 : فیپا : واژه نامه. : کامپیوترها - راهنمای آموزشی )متوسطه( : کامپیوترها - پرسشها و پاسخها )متوسطه( : تکنولوژی اطالعات - راهنمای آموزشی )متوسطه( : شکر ریز، محمدرضا : سازمان پژوهش و برنامهریزی آموزشی. دفتر تألیف کتاب های درسی فنی و حرفهای و کاردانش : سازمان پژوهش و برنامهریزی آموزشی.انتشارات مدرسه : 13٩٠ ٢ م 76 ش/37/ ٧٦QA : 004/07 : 1849479

**همکاران محترم و دانشآموزان عزىز: پىشنهادات و نظرات خود را دربارۀ محتواى اىن کتاب به نشانى تهران ــ صندوق پستى شمارۀ4874/15 دفترتألىف کتاب های درسی فنی و حرفهاى و کاردانش، ارسال فرماىند. پىام نگار)اىمىل( ir.sch.roshd@info وبگاه )وبساىت( ir.medu.tvoccd.www**

محتوای این کتاب در جلسهٔ کمیسیون تخصصی رشتهٔ کامپیوتر دفتر تالیف کتابهای درسی فنی و حرفهای وکاردانش باعضویت بتول عطاران، محمدرضا یمقانی، سید حمیدرضا ضیایی ، سید رسول حسینی و ملیحه طزری تأیید شده است.

**وزارت آموزش و پرورش سازمان پژوهش و برنامهریزی آموزشی**

برنامهریزی محتوا و نظارت بر تألیف: **دفتر تألیف کتاب های درسی فنی و حرفهای و کاردانش** نام کتاب: **مبانی و کاربرد رایانه ـ ٣٥٨/٤١ و ٤٨٦/٢** مؤلفان: **محمدرضا شکرریز، محمدعلی عباسی** مجری: **انتشارات مدرسه** ٔ درس: **1516** شماره آمادهسازی و نظارت بر چاپ و توزیع: **ّ ادارۀ کل نظارت برنشر و توزیع مواد آموزشی تهران: خیابان ایرانشهر شمالی ـ ساختمان شمارۀ ٤ آموزش و پرورش )شهید موسوی( تلفن: ٩ـ،٨٨٨٣١١٦١ دورنگار: ،٨٨٣٠٩٢٦٦ کدپستی: ،١٥٨٤٧٤٧٣٥٩ وبسایت: ir.sch.chap.www** صفحهآرا: **علی نجمی، غزاله نجمی** طراح جلد: **فاطمه رئوف پی** ناشر: **انتشارات مدرسه** نشانی ناشر: **تهران،خیابان سپهبد قرنی، پل کریمخان زند، کوچه شهید محمود حقیقتطلب، شماره 8 تلفن: 88800324-9 دورنویس )فاکس(: 88903809** چاپخانه : **شرکت چاپ و نشر کتابهای درسی »سهامی خاص«** سال انتشار و نوبت چاپ: **هفتم 1394** ٔ حقوق مربوط به تألیف، نشر و تجدید چاپ این اثر متعلق به سازمان پژوهش و برنامهریزی آموزشی است. کلیه **ّحق چاپ محفوظ است.**

**شابک -0178-9 -964-08 978 964-08-0178-9 978- ISBN** 

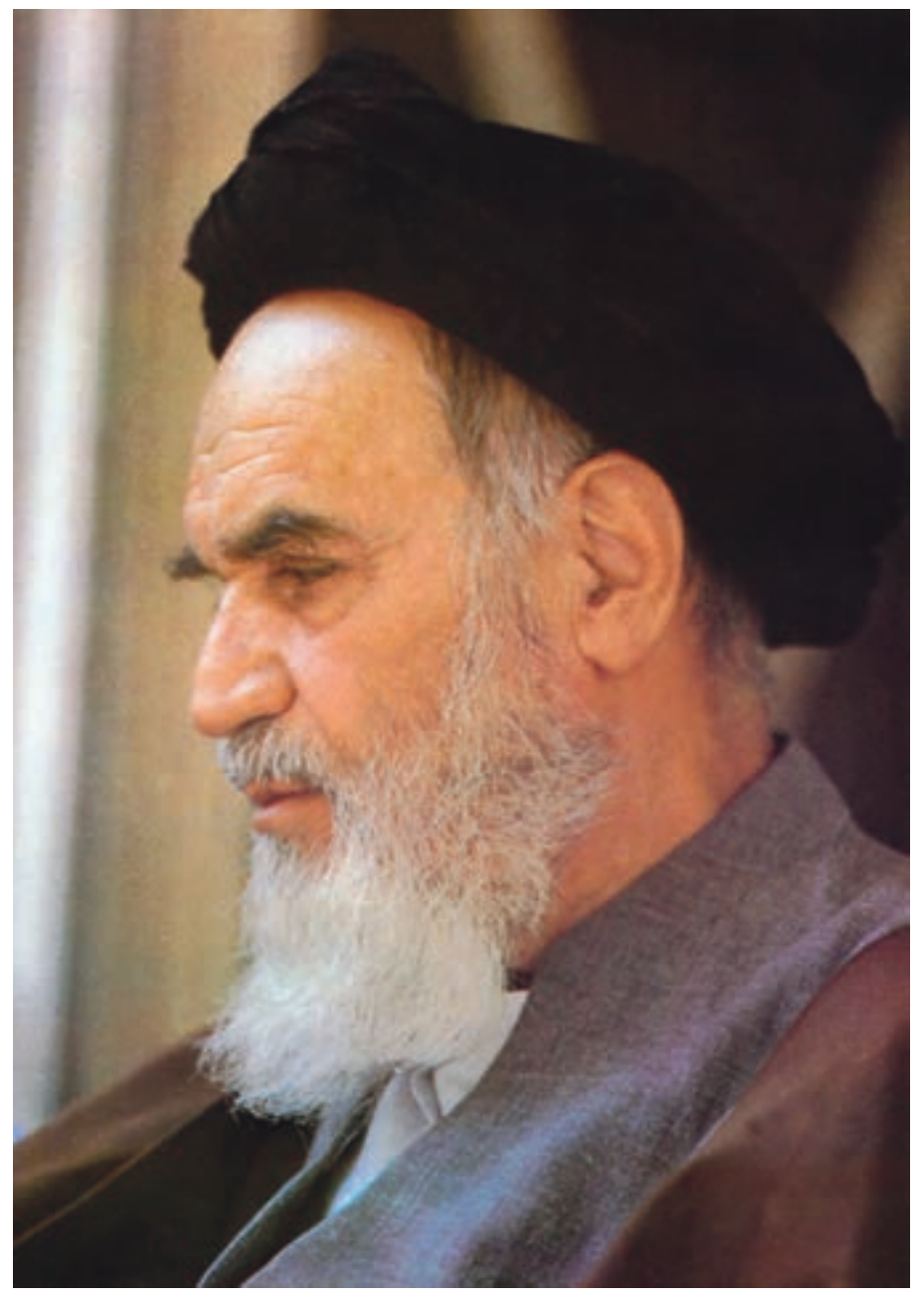

بدانید مادام که در احتیاجات صنایع پیشرفته، دست خود را پیش دیگران دراز کنید و به دریوزگی عمر را بگذرانید، قدرت ابتکار و پیشرفت در اختراعات در شما شکوفا نخواهد شد. **ّ ه ّ الشریف« ّ امام خمینی »قدس سر**

فهرست

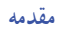

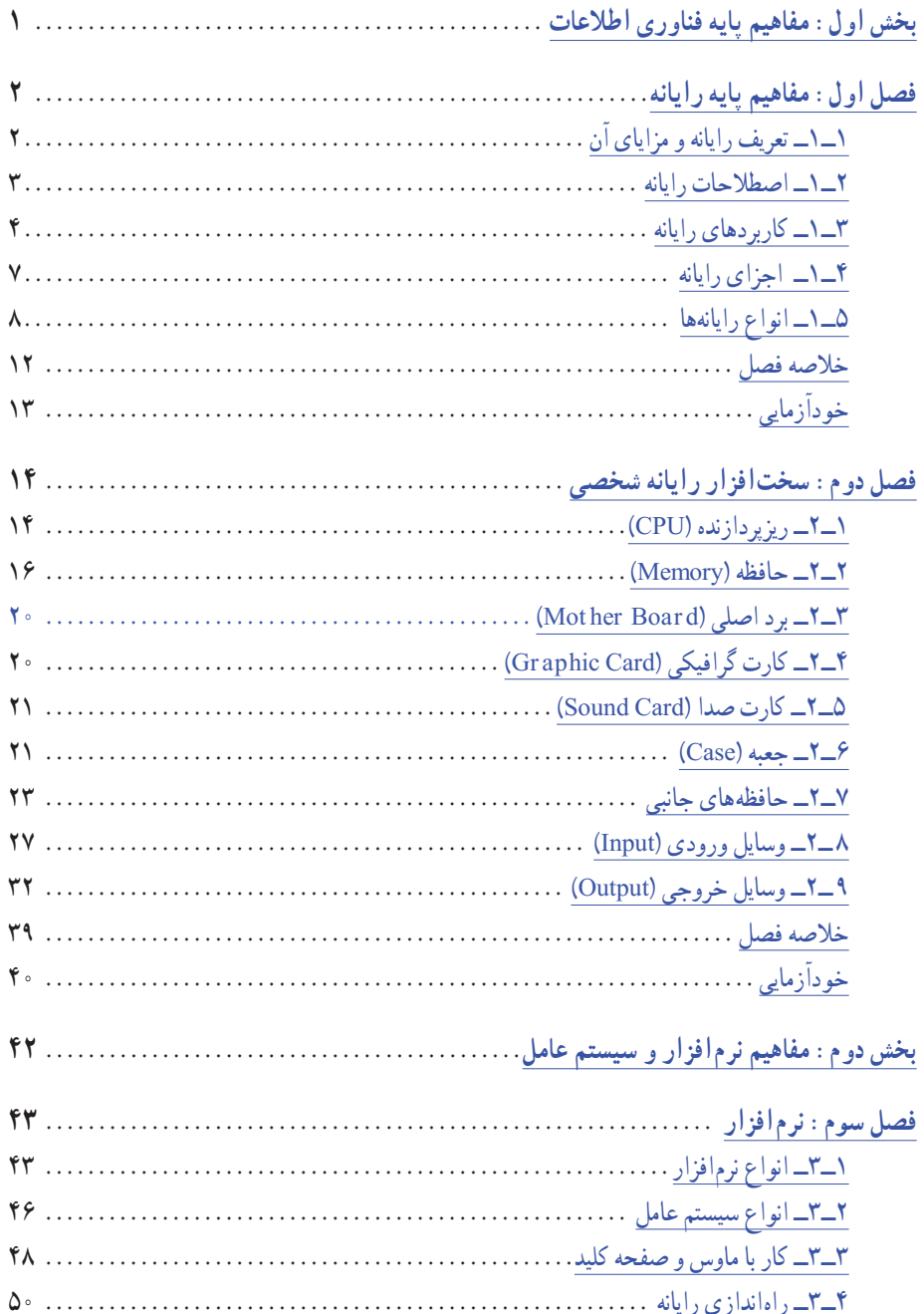

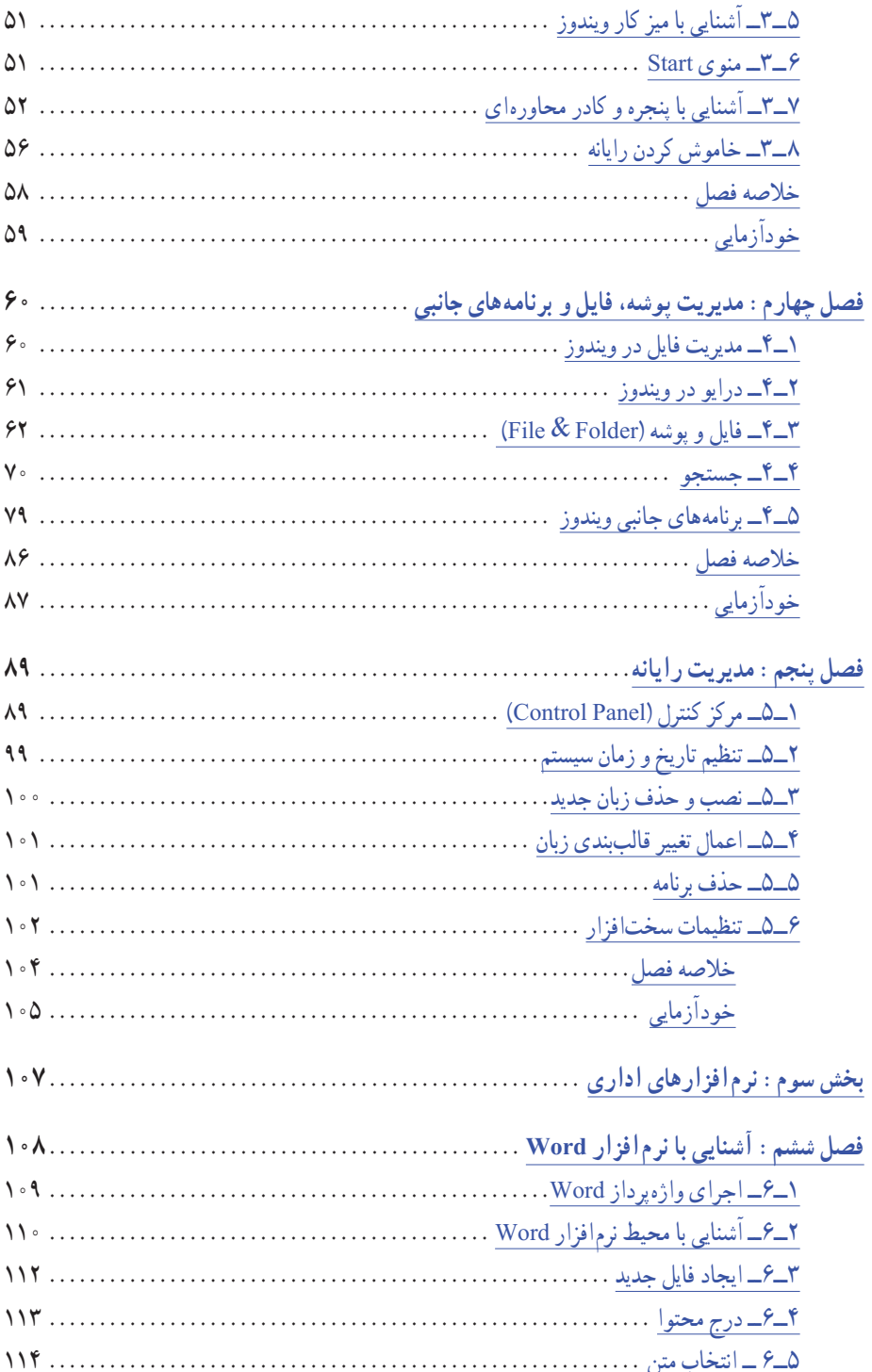

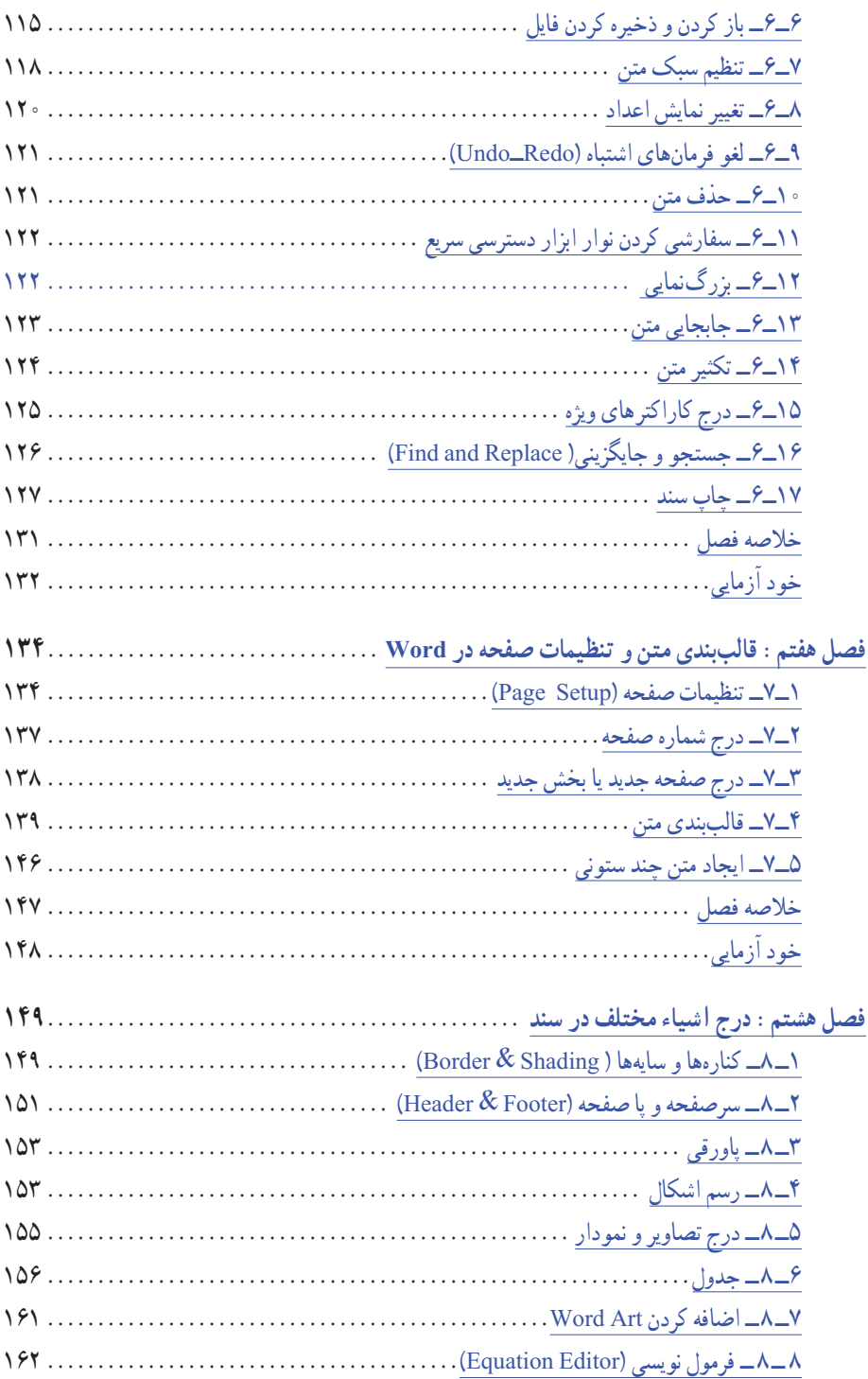

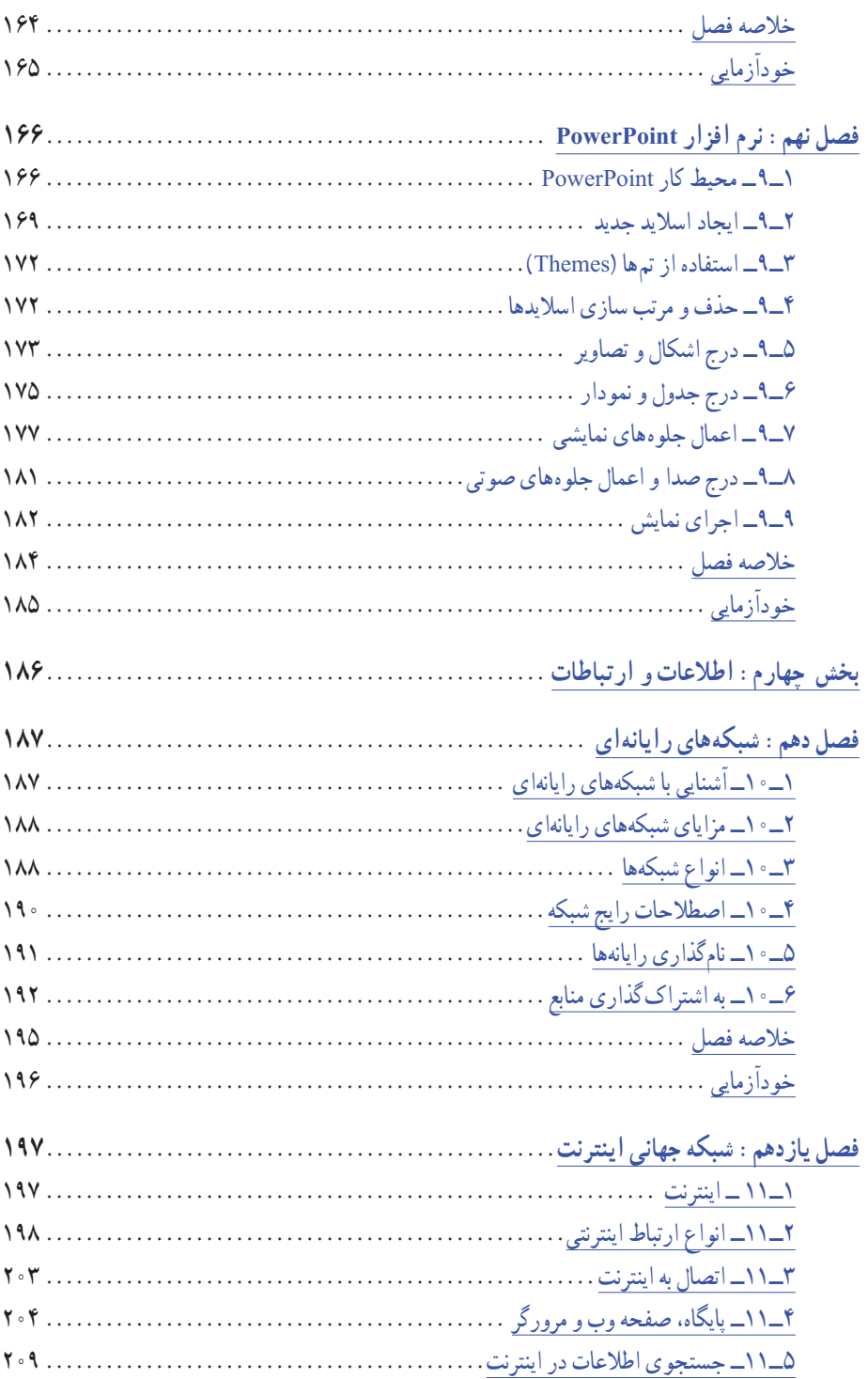

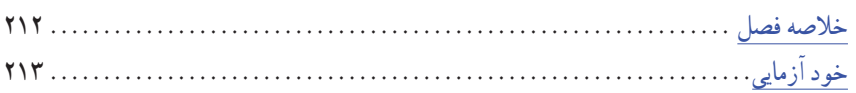

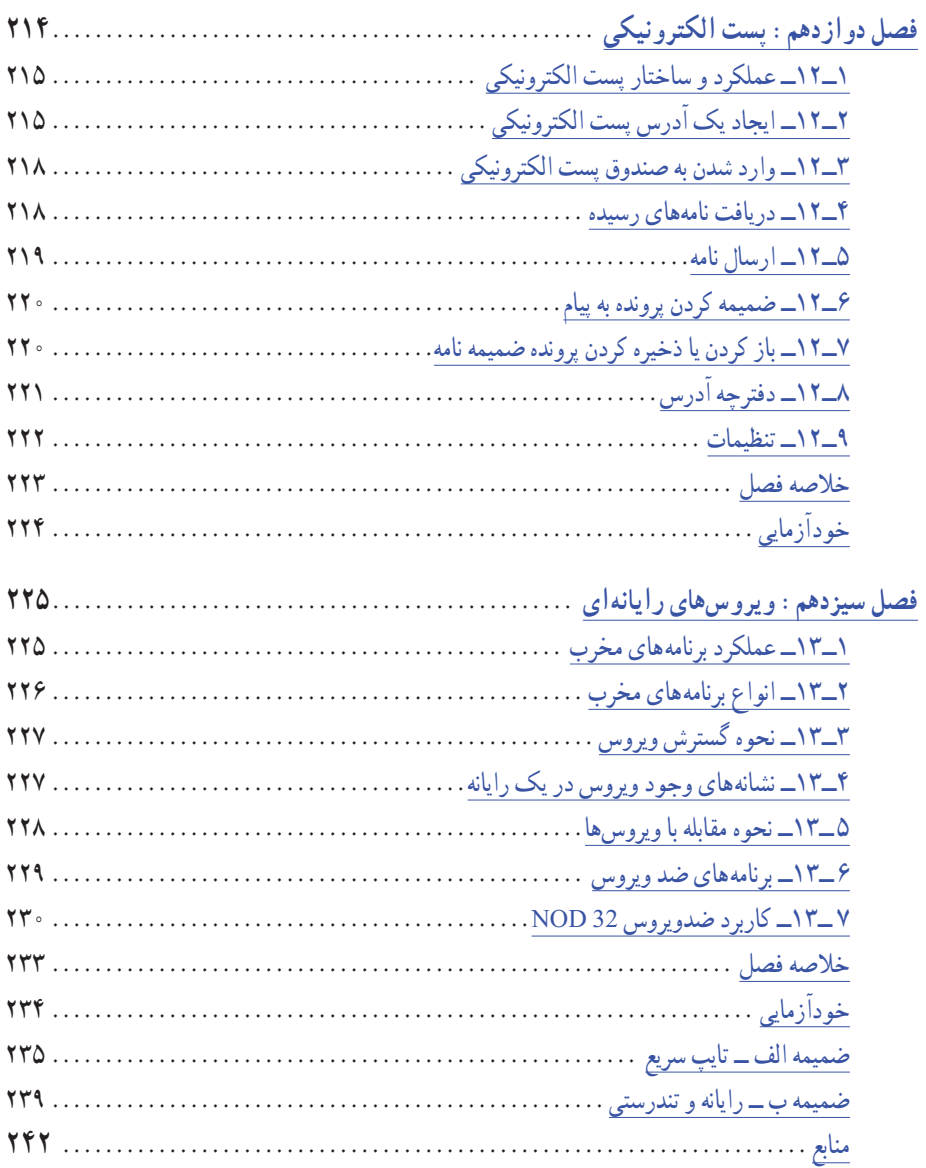

**سخن ناشر**

پیدایش رایانه در دهههای اخیر منشأ اثر فراوان در تمامی حوزهها بوده و حتی در مواردی به دگرگونی سیر تاریخی و دیرپای برخی از امور پرداخته است. از آن جمله میتوان به مفاهیمی نظیر آموزش مجازی و تجارت الکترونیک اشاره کرد که با ظهور رایانه، اثر بخشی و تنوعی آنها نسبت به گذشته بسیار تفاوت پیدا کرده است. از سوی دیگر، گسترش دانش بشری و تولید اطالعات در حوزههای مختلف علم، استفاده از رایانه را اجتنابناپذیر کرده است و رایانه در نگهداری، بازیابی و تجزیه و تحلیل دادهها و اطلاعات بسیار کمک می کند.

اگر بپذیریم نرمافزار، سختافزار و کاربر، سه جزء مهم سیستمهای رایانهای هستند، بیشک »آموزش مؤثر کاربران برای استفادهی صحیح و مناسب از نرمافزار و سختافزار از اهمیت بسیار بالا برخوردار است. از اینرو وزارت آموزش و پرورش «آموزش» مبانی رایانه و کاربردهای آن را در برنامههای درسی شاخههای فنی و حرفهای گنجانده است.

انتشارات مدرسه در ادامهی فعالیتهای فرهنگی ــ آموزشی خود و برای توسعهی آموزش مؤثر در حوزهی فناوری اطالعات اقدام به تألیف کتاب مبانی و کاربرد رایانه کرده است. این کتاب از سوی کارشناسان محترم کمیسیون تخصصی برنامهریزی و تألیف کتابهای رایانه در سازمان پژوهش و برنامهریزی آموزشی بررسی شده و مهر تأیید بر آن خورده است.

پیشاپیش از تمامی اساتید بزرگوار و هنرآموزان و هنرجویان محترم که با راهنماییهای خویش در بهبود تألیف حاضر ما را یاری می فرمایند سپاس گزاریم.

**انتشارات مدرسه**

## **مقدمه مؤلفان**

رایانه، زندگی بشر را در دهههای اخیر با تحول بسیار گستردهای همراه نموده است، بهطوری که امروزه رایانه به عنوان بخش جداییناپذیر زندگی انسان درآمده و تصور زندگی بدون رایانه، شاید کمی دور از ذهن باشد. البته باید دانست که منظور از رایانه در زندگی، تمامی جنبههای رایانهای میباشد و نه فقط استفاده از دستگاه رایانه شخصی.

در این کتاب خوانندگان محترم با مبانی رایانه و کاربرد آن آشنا خواهند شد. با توجه به اهمیت رایانه در تمامی علوم، الزم است کسانی که در حال فراگیری رشتههای غیر از رایانه میباشند، با مفاهیم پایه، و کاربرد آنها و آموزشهای مقدماتی رایانه آشنا باشند. بحثهای اصلی این کتاب در چهار بخش اصلی و سیزده فصل بیان گردیده است که شامل موضوعات مبانی و سختافزار رایانه، سیستم عامل ویندوز XP، اینترنت، ویروسهای کامپیوتری و نرمافزارهای واژهپرداز )Word )و ارایه مطالب )PowerPoint )نسخه 2007 است.

انتخاب و ارایه مطالبی مناسب برای هنرجویان فنی و حرفهای با توجه به تنوع رشتهها در کشور و انتخاب روشی مناسب برای ارایه مطالب بهصورت پویا و جذاب، کاری بسیار دشوار و از دغدغههای اصلی انتشارات مدرسه و مولف این کتاب بوده است. امیدواریم که تا حد قابل قبولی از عهده این کار برآمده باشیم. امیدواریم که هنرآموزان و هنرجویان عزیز با ارسال پیشنهادات و نظرات اصالحی، به ما در بهبود و اصالح کتاب حاضر کمک کنند.

**هدف کلی**

آشنایی با مفاهیم فناوری اطالعات و توانایی کار با رایانه